# Pharo: Object at your Fingertips

Marcus Denker

http://www.pharo-project.org

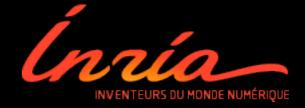

#### What is it?

- Language + Environment
- Simple Language (Smalltalk)
- Object-Oriented, Dynamic, Reflective
  - Explore + Change running systems

The Ultimate Programming Environment!

## Pharo

- MIT license
- Mac, Linux, Android, iOS, Windows
- Great community
- Improving steadily
- Many excellent libraries

#### Started 2008

- Pharo 1.0 released October 2009
- 2.0 is the current stable
- Pharo3: Early 2014

Plan: 1 Release per year

## Language (in 10 minutes)

Pharo started with Smalltalk-80 (Squeak)

Language still very much Smalltalk

But the goal is to develop it further

Example: Reflective Capabilities

#### Less is better

- No constructors
- No types declaration
- No interfaces
- No packages/private/protected
- No parametrized types
- Yet really powerful

(10@200)

(10@200) class

(10@200) class

Point

Classes are objects too

Classes are objects too

Point selectors

#### Classes are objects too

#### Point selectors

> an IdentitySet(#eightNeighbors #+ #isZero #sortsBefore: #degrees #printOn: #sideOf: #fourNeighbors #hash #roundUpTo: #min: #min:max: #max #adaptToCollection:andSend: #quadrantOf: #crossProduct: #= #nearestPointOnLineFrom:to: #bitShiftPoint: #\* #guarded #insideTriangle:with:with: #grid: #truncateTo: #y #setR:degrees: #normal #directionToLineFrom:to: #truncated #nearestPointAlongLineFrom:to: #theta #scaleTo: #encodePostscriptOn: #> #asPoint #extent: #r #roundTo: #max: #interpolateTo:at: #triangleArea:with: #angleWith: #dotProduct: #isSelfEvaluating #'<=' #to:intersects:to: #'//' #isInsideCircle:with:with: #< #scaleFrom:to: #corner: #to:sideOf: #x #'>=' #roundDownTo: #onLineFrom:to:within: #transposed #ceiling #angle #basicType #translateBy: #asFloatPoint #'\\' #adaptToNumber:andSend: #abs #negated #octantOf: #asIntegerPoint #flipBy:centerAt: #scaleBy: #floor #onLineFrom:to: #isPoint #reflectedAbout: #/ #dist: #asNonFractionalPoint #bearingToPoint: #reciprocal #rotateBy:centerAt: #rotateBy:about: #rounded #setX:setY: #squaredDistanceTo: #normalized #veryDeepCopyWith: #- #storeOn: #rect: #deepCopy #isIntegerPoint #min #adhereTo: #adaptToString:andSend:)

Methods are public

Instance variables are protected

#### Single Inheritance

#### Single Inheritance

Object subclass: #Point instanceVariableNames: 'x y' classVariableNames: " poolDictionaries: " category: 'Kernel-BasicObjects'

#### 3 kinds of messages

Unary messages

5 factorial Transcript cr

Binary messages

3 + 4

Keywords messages

```
3 raisedTo: 10 modulo: 5
```

Transcript show: 'hello world'

#### Blocks

- Anonymous method
- Passed as method argument or stored
- Functions

$$fct(x) = x^*x + 3$$
,  $fct(2)$ .

fct :=[:
$$x \times x \times x + 3$$
].

fct value: 2

#### Control structures

Every control structure is realized by message sends

```
4 timesRepeat: [Beeper beep]
```

```
max: aNumber
    ^ self < aNumber
    ifTrue: [aNumber]
    ifFalse: [self]</pre>
```

## A typical method in Point

(2@3) <= (5@6)

true

#### Complete Syntax on a PostCard

#### exampleWithNumber: X

"A method that has unary, binary, and key word messages, declares arguments and temporaries (but not block temporaries), accesses a global variable (but not and instance variable), uses literals (array, character, symbol, string, integer, float), uses the pseudo variable true false, nil, self, and super, and has sequence, assignment, return and cascade. It has both zero argument and one argument blocks."

```
true & false not & (nil isNil) ifFalse: [self halt].

y := self size + super size.

#($a #a 'a' 1 1.0)

do: [:each | Transcript show: (each class name); show: (each printString); show: 'j.

^ x < y
```

## Environment

Language + Environment are closely linked

Reflection is the basis

Classes, Methods, Packages are Objects

The tools manipulate these Objects

#### Class Browser

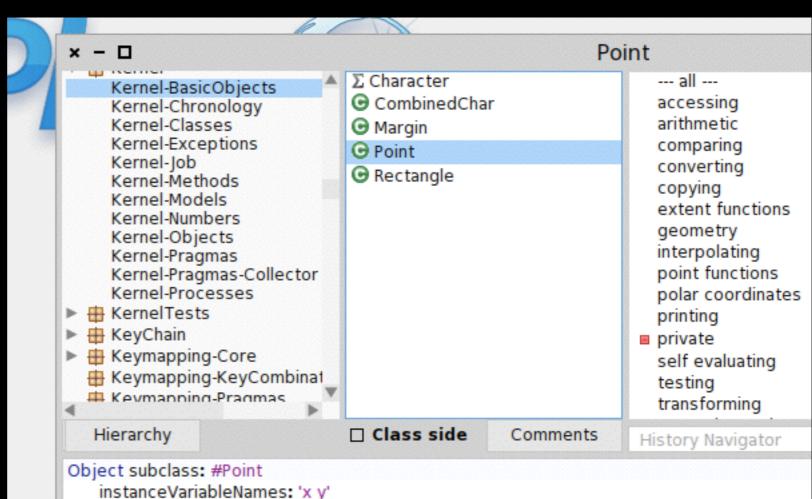

classVariableNames: "
poolDictionaries: "

category: 'Kernel-BasicObjects'

#### Inspector

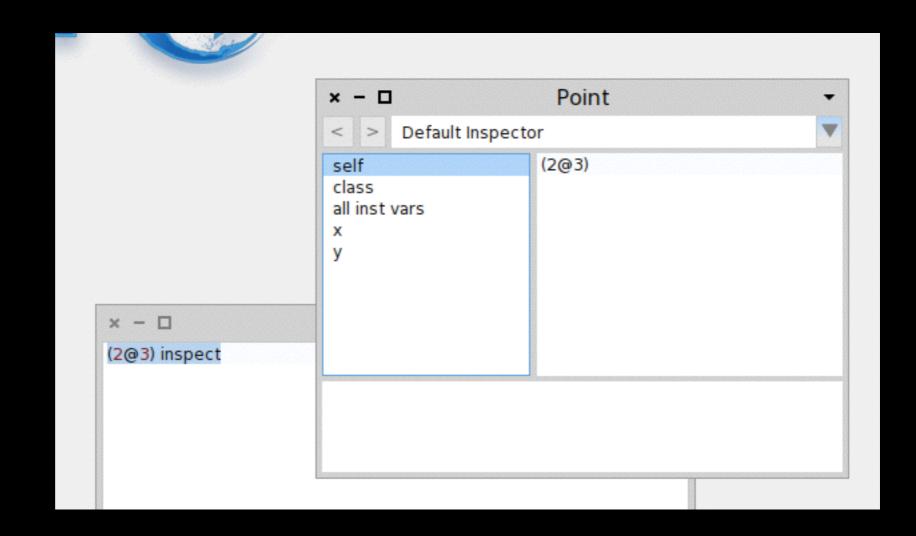

Demo: Changing a class at runtime

Demo: Exploring the system

Demo: Inspect World

There is so much more...

## Pharo Books

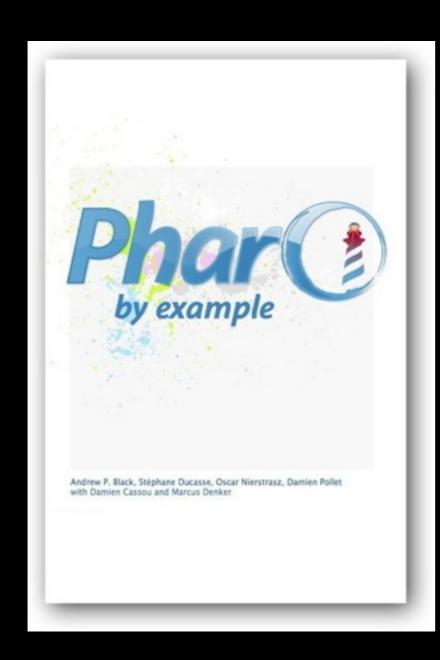

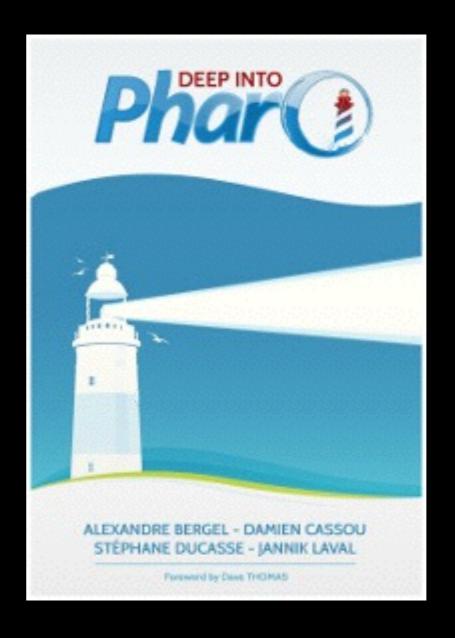

### Pharo Success Stories

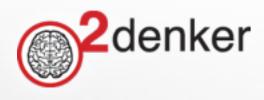

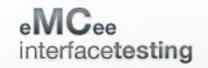

#### **Continuous API Testing**

keep your services under control 24/7

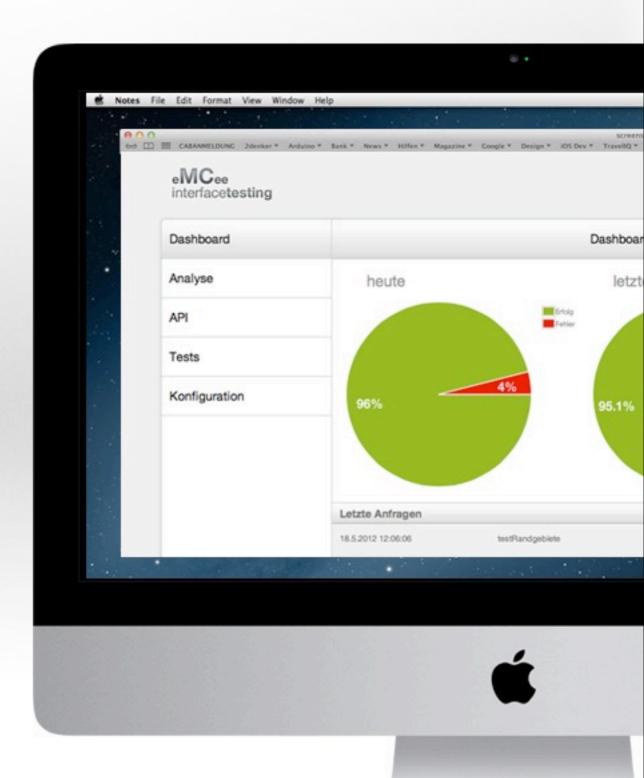

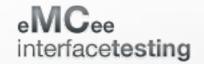

#### eMCee is a montoring service for backend interfaces

- Web application to define backend interfaces
- Monitors reliability of interface periodically
- Sends warning if status of interface changes
- Provides overview graphs about reliability
- Snapshots requests for debugging purposes

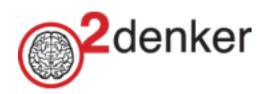

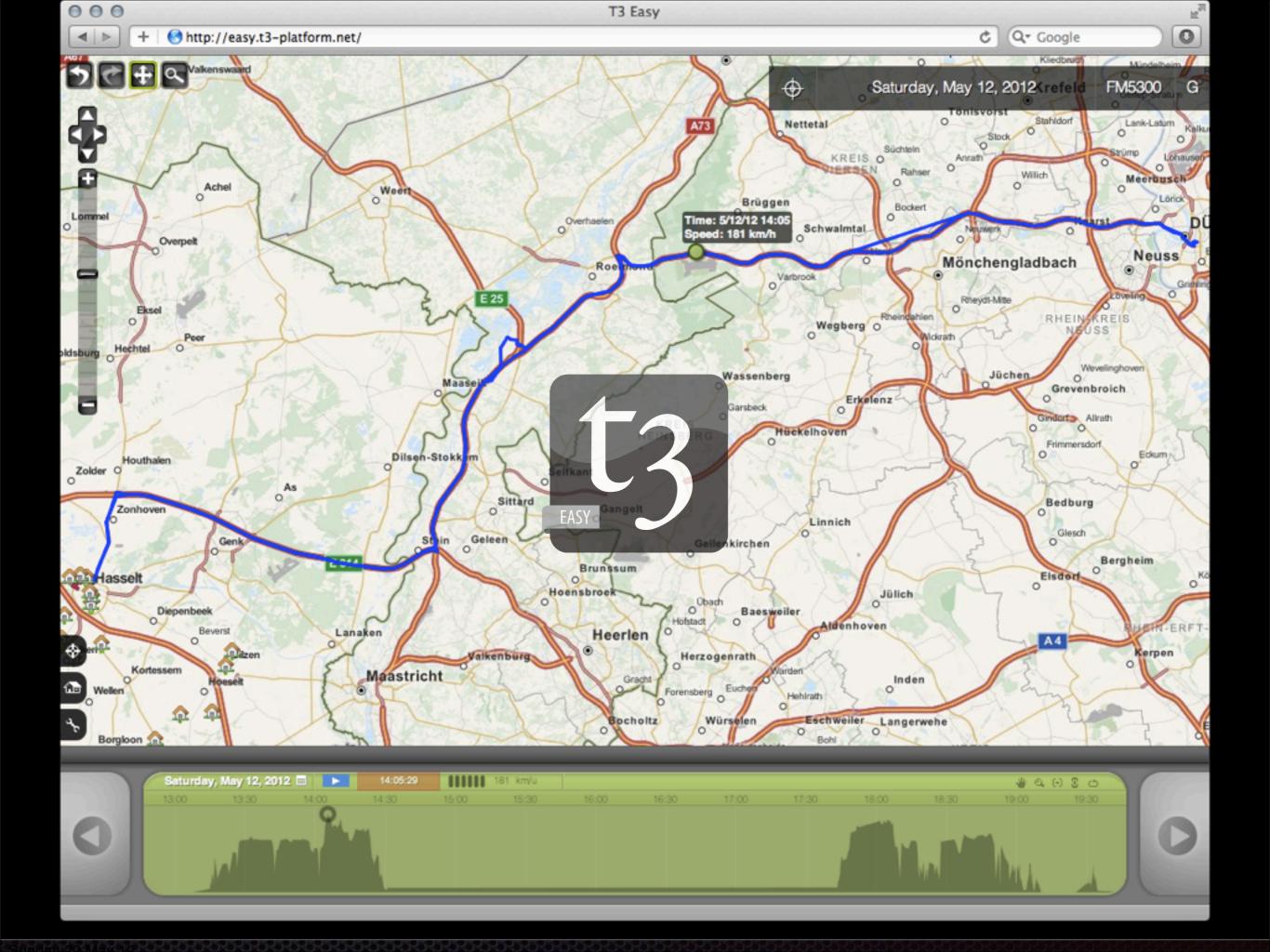

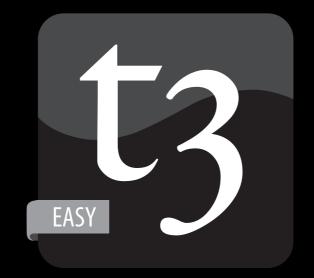

- Entry Level Track & Trace Product
- Complements T3 Full Product
- One Page Javascript HTML5 / Ajax Client
- REST Back End in Pharo Smalltalk
- Gateways to multiple data providers

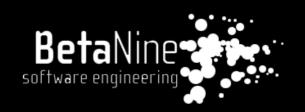

#### Pharo Consortium

- Managed by INRIA
- Who: companies, institutions, user groups
- Privileged access to the core development team
- Influence priorities of the next development

http://consortium.pharo.org

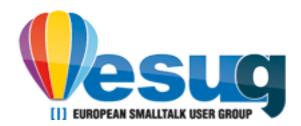

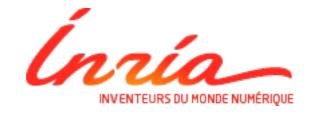

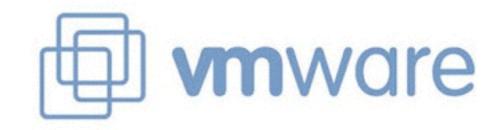

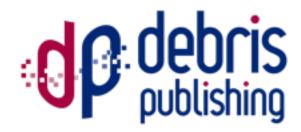

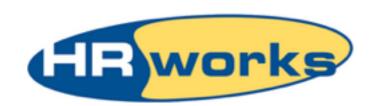

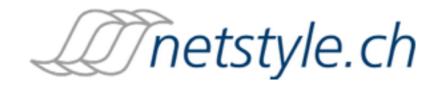

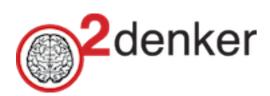

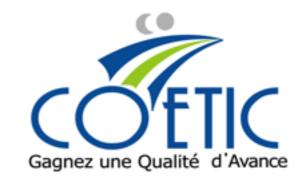

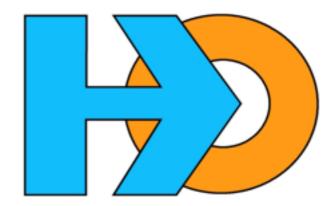

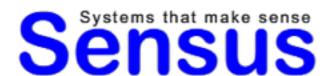

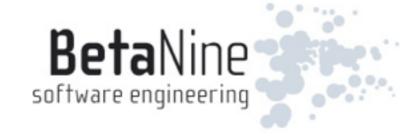

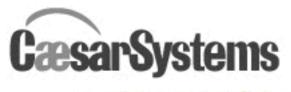

Accelerate Confidently

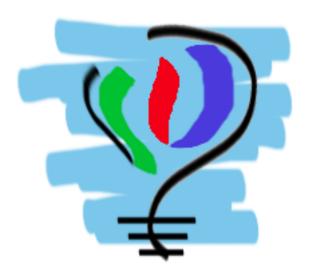

# Future + Research

#### More Reflection

■ Instance Variables as Objects —> Slots

Proxy model in the base language

Structuring reflective API (—> Mirrors)

## Beyond Text

- AST Everywhere
  - Used in Tools for Navigation

■ Do we need to store text?

Use for Behavioral Reflection

### System - as - Objects

- Put "virtualization" in the language
- We already use "Images"
- Make the Image a first class concept in the language

# Open Pharo Sprints

May 2008 Bern July 2009 Bern

October 2009 Lille

November 2009 Buenos Ares

March 2010 Bern

May 2010 Buenos Ares

June 2010 Bern

June 2010 Bruxelles

July 2010 London

September 2010 Barcelona

September 2010 Lille

January 2011 Lille

July 2011 Lille

October 2011 Bruxelles

February 2012 Bern

April 2012 Lille

September 2012 Ghent

October 2013 Lille

November 2013 Buenos Aires

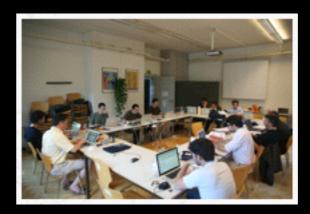

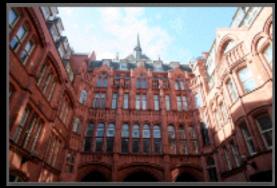

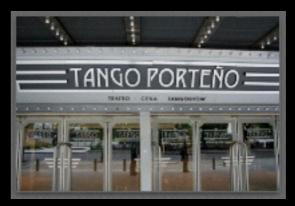

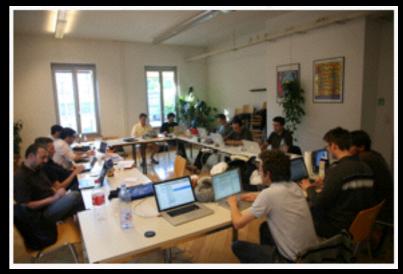

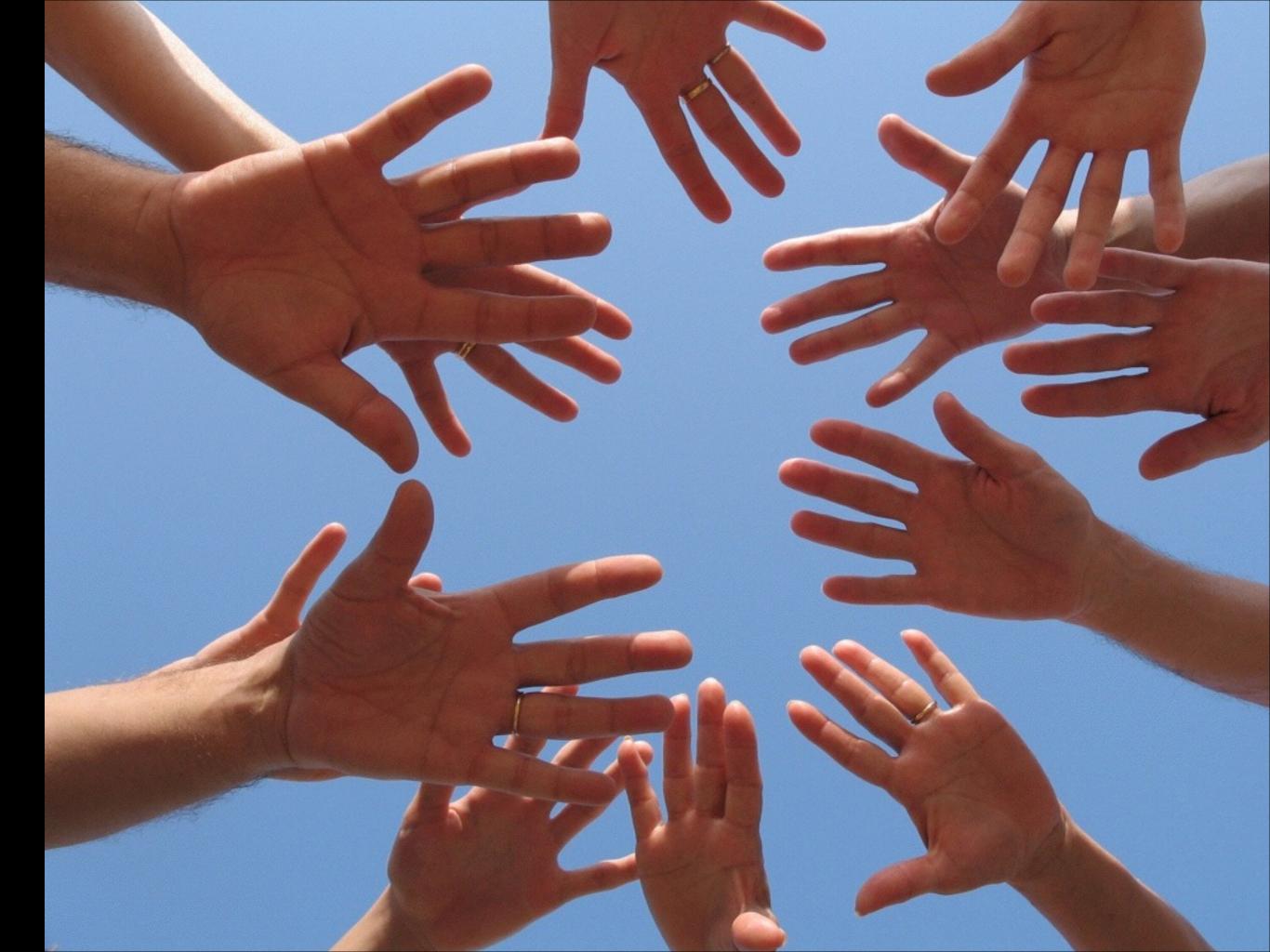